[Anasayfa](https://basit.web.tr/dokuwiki/doku.php?id=anasayfa) / [Windows](https://basit.web.tr/dokuwiki/doku.php?id=windows)

## **Sistem Modülü**

Windows.Sistem.Sürücüler() Dizilimsel Metindir

Bağlı sürücüler hakkında bilgilerini verir.

Windows.Sistem.Makine()

Makine bilgilerini verir.

Windows.Sistem.Kurulumlar( Bayt Kip =  $\theta$  ) Dizilimsel Metindir

Bilgisayarda kurulu olan, herkese açık uygulamaları listeleyerek geri verir. Kip = 0 ise, uygulamaları klasör yollarıyla geri verilir. Eğer Kip = 1 ise, sadece uygulamaların isimlerini geri verilir.

Windows.Sistem.İşlemci() Metindir

İşlemci bilgilerini verir.

Windows.Sistem.Ağ() Metindir

Ağ-ayarları bilgilerini verir.

Windows.SistemAyarları()

Windows sistem ayarları penceresini açar.

From: <https://basit.web.tr/dokuwiki/>- **Basit Yazılım Dili Dokümantasyonu**

Permanent link: **[https://basit.web.tr/dokuwiki/doku.php?id=windows\\_sistem](https://basit.web.tr/dokuwiki/doku.php?id=windows_sistem)**

Last update: **17.11.2020 13:54**

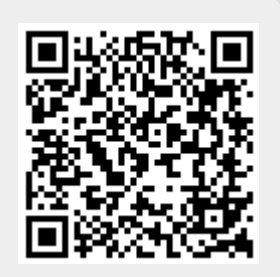